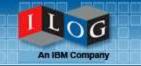

# The presentation will begin at 8:30 am Pacific Time - US

**ILOG Visualization 101** 

Transform Insight into Action

June 16, 2009

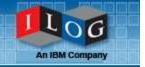

## Welcome

#### **ILOG Visualization 101**

Transform Insight into Action

June 16, 2009

Julie Seltzer Firsty

jfirsty@us.ibm.com

## Today's Session

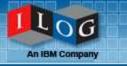

- 45 minute discussion
- Link to replay will be emailed to all attendees
- Attendees will be muted to minimize background noise

## Viewing Product Demos: Troubleshooting

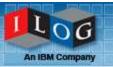

- Close all applications that are not in use
- Clear your temporary internet files cache
  - Open a new web browser window
  - From the Tools Menu
  - Select Internet Options
  - Click Delete Files button

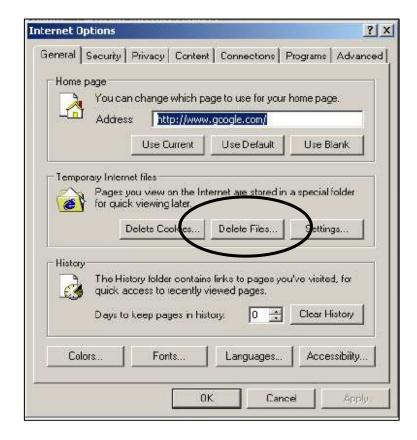

## Presenters/Panelists

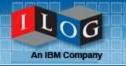

■ Ed Király, Visualization Product Manager, kiraly@us.ibm.com

Dan Jeffrey, TAM Manager, djeffrey@us.ibm.com

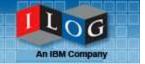

## **IBM ILOG Visualization 101**

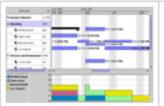

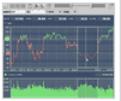

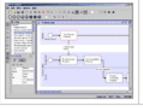

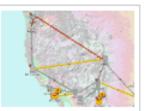

Ed Király and Dan Jeffrey Visualization Team kiraly@us.ibm.com djeffrey@us.ibm.com

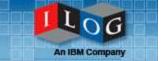

#### What is Visualization?

## Which is better for the User?

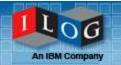

| Distribution Center | Product  | Customer        | Quantity |
|---------------------|----------|-----------------|----------|
| Philadelphia        | SKU 1099 | Malden          | 25       |
| Philadelphia        | SKU 1099 | Medford         | 26       |
| Philadelphia        | SKU 1099 | Quincy          | 25       |
| Philadelphia        | SKU 1099 | Brockton        | 28       |
| Philadelphia        | SKU 1099 | Bristol         | 28       |
| Philadelphia        | SKU 1099 | Manchester      | 26       |
| Philadelphia        | SKU 1099 | Milford         | 24       |
| Philadelphia        | SKU 1099 | New Haven       | 24       |
| Philadelphia        | SKU 1099 | Stamford        | 25       |
| Philadelphia        | SKU 1099 | Bayonne         | 29       |
| Philadelphia        | SKU 1099 | Passaic         | 30       |
| Philadelphia        | SKU 1099 | Union City      | 34       |
| Philadelphia        | SKU 1099 | West New York   | 25       |
| Philadelphia        | SKU 1099 | Irvington       | 27       |
| Philadelphia        | SKU 1099 | Jersey City     | 29       |
| Philadelphia        | SKU 1099 | Wayne           | 27       |
| Philadelphia        | SKU 1099 | Lakewood        | 2£       |
| Philadelphia        | SKU 1099 | Toms River      | 31       |
| Philadelphia        | SKU 1099 | Piscataway      | 24       |
| Philadelphia        | SKU 1099 | New York        | 53       |
| Philadelphia        | SKU 1099 | Staten Island   | 41       |
| Philadelphia        | SKU 1099 | Bronx           | 40       |
| Philadelphia        | SKU 1099 | Yonkers         | 29       |
| Philadelphia        | SKU 1099 | Brooklyn        | 52       |
| Philadelphia        | SKU 1099 | Flushing        | 37       |
| Philadelphia        | SKU 1099 | Corona          | 38       |
| Philadelphia        | SKU 1099 | Jackson Heights |          |
| Philadelphia        | SKU 1099 | Elmhurst        |          |
| Philadelphia        | SKU 1099 | Forest Hills    |          |
| Philadelphia        | SKU 1099 | Woodside        |          |
| Philadelphia        | SKU 1099 | Ridgewood       |          |
| Philadelphia        | SKU 1099 | maica           |          |
| Philadelphia        | SKU 1099 | stead           |          |
| Philadelphia        | SKU 1099 | navaway         | ,        |
| Philadelp 1         | SKU 1059 |                 |          |
| Philadelp.          | SKU      | Fat.            |          |
| Philade             |          |                 |          |

| Philadelphia  | ~        | 2,283,556.686 | 757,300 |
|---------------|----------|---------------|---------|
| Akron         | ✓        | 959,494.279   | 375,200 |
| Denver        | ✓        | 4,157,189.358 | 508,500 |
| Los Angeles   | ✓        | 369,516.075   | 740,800 |
| San Francisco | <b>✓</b> | 286,215.75    | 295,200 |

| Plant        | Product  | Distribution Center | Quantity |
|--------------|----------|---------------------|----------|
| Denver       | SKU 1099 | San Francisco       | 922      |
| Denver       | SKU 1099 | Los Angeles         | 2,406    |
| Denver       | SKU 1099 | Denver              | 1,604    |
| Philadelphia | SKU 1099 | Akron               | 1,214    |
| Philadelphia | SKU 1099 | Philadelphia        | 2,559    |
| Denver       | SKU 1199 | San Francisco       | 751      |
| Denver       | SKU 1199 | Los Angeles         | 1,718    |
| Denver       | SKU 1199 | Denver              | 1,530    |
| Philadelphia | SKU 1199 | Akron               | 956      |
| Philadelphia | SKU 1199 | Philadelphia        | 1,702    |
| Denver       | SKU 1299 | San Francisco       | 357      |
| Denver       | SKU 1299 | Los Angeles         | 878      |
| Denver       | SKU 1299 | Denver              | 347      |
| Philadelphia | SKU 1299 | Akron               | 368      |
| Philadelphia | SKU 1299 | Philadelphia        | 753      |

These tables with numbers...

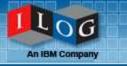

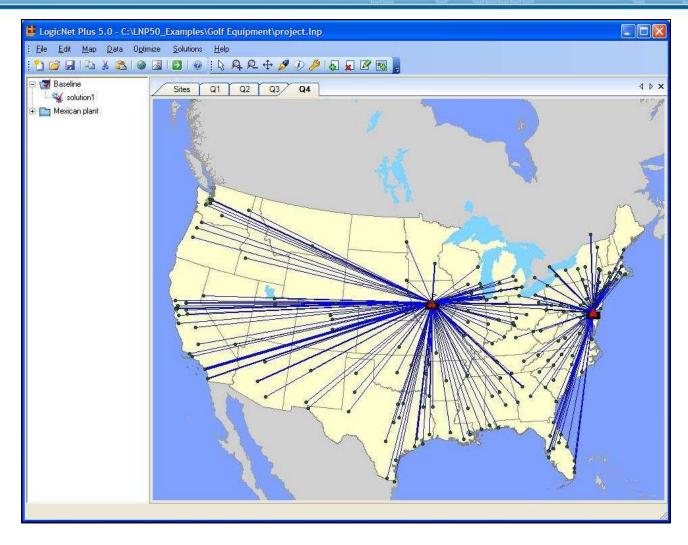

...or this graphical display??

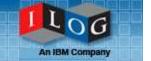

### What is ILOG Visualization?

## **ILOG** Visualization

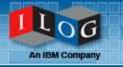

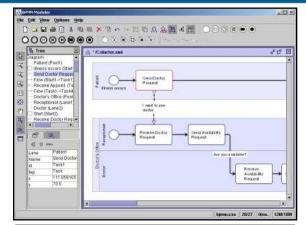

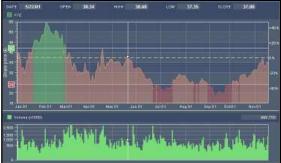

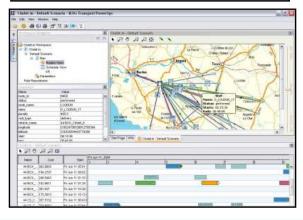

- "Building blocks" for developing user interfaces
  - Not finished apps
    - In contrast with Cognos
  - Target audience: user interface programmers
- Three sweet spots
  - Visual modeling applications
  - Visual monitoring
  - Analysis applications
- We offer 14 products, organized by
  - Development platform
  - And type of display you are building
- Key points
  - These user interfaces are difficult to build
  - We provide customizable building blocks
  - We take care of performance
    - Huge data sets
    - Fast screen redraws
  - We bring innovation to the interface

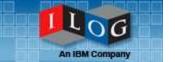

## **Introductory Demonstration**

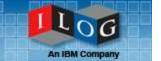

#### **Industries and Clients**

## Typical Industries, Typical Clients

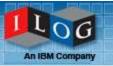

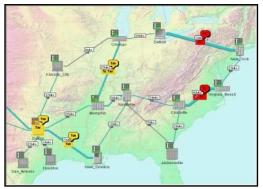

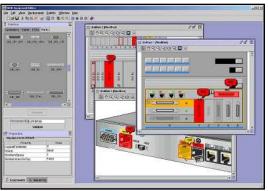

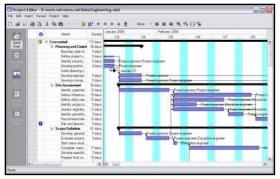

### Our clients are everywhere

- Network Management
- Defense
- Industrial supervision
- Planning & Scheduling
- Enterprise business
- ... and more...

## Network Management

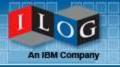

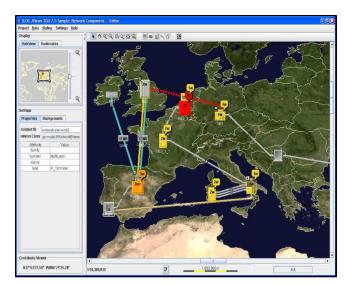

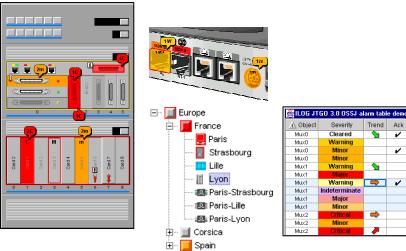

#### Goal

 Provide administrators with an intuitive view of their equipment and quality of service

- Pre-built standards-based symbols
- "Smart" network topology displays
- Perfect for real-time updates
- Desktop and web

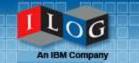

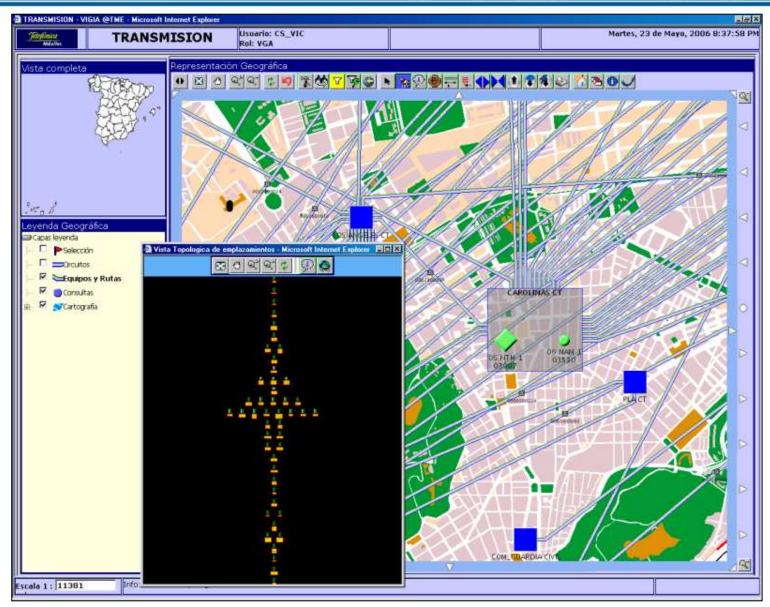

## Defense

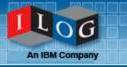

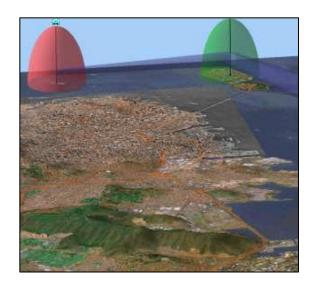

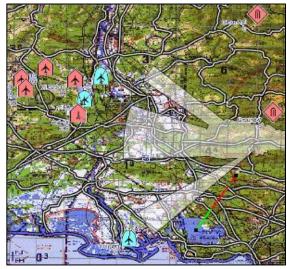

#### Goal

- Real-time dynamic tactical displays
- Mission planning displays

- Pre-built, standards-based symbols
- Can handle almost any type of map
- Displays for land, air, sea displays
- A real-time alternative to ESRI

## Industrial Supervision

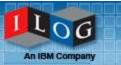

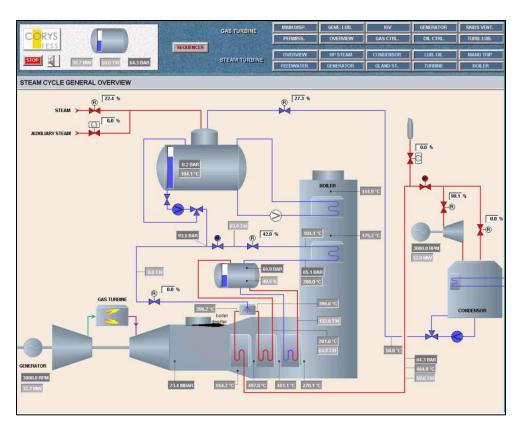

#### Goal

Real-time supervision of physical equipment

- Editors for building these screens
- Build-your-own symbols
- Nice screen redraws
- Customizable connections to data feeds

## Traffic Supervision in Lyon

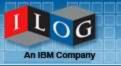

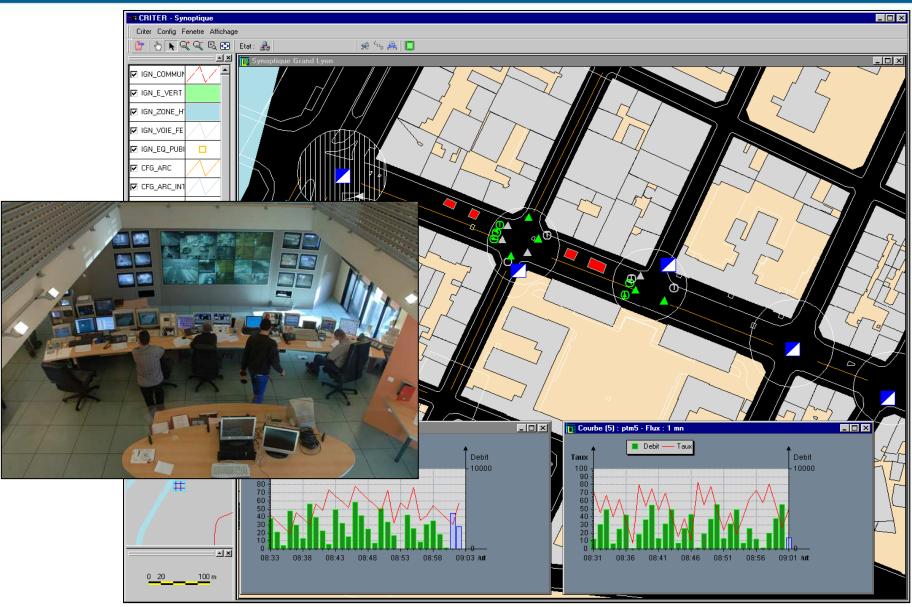

## Corys: Nuclear Plant Simulators

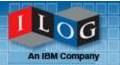

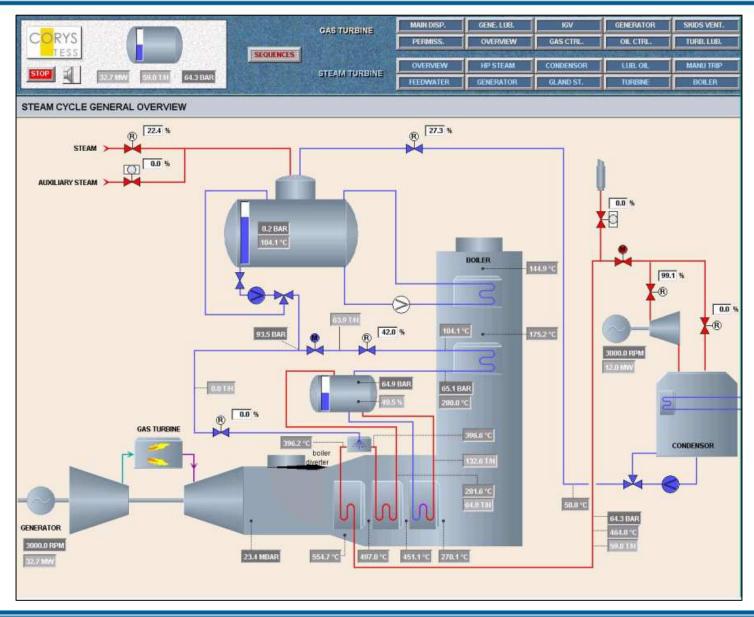

## EDF: Electrical Network

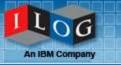

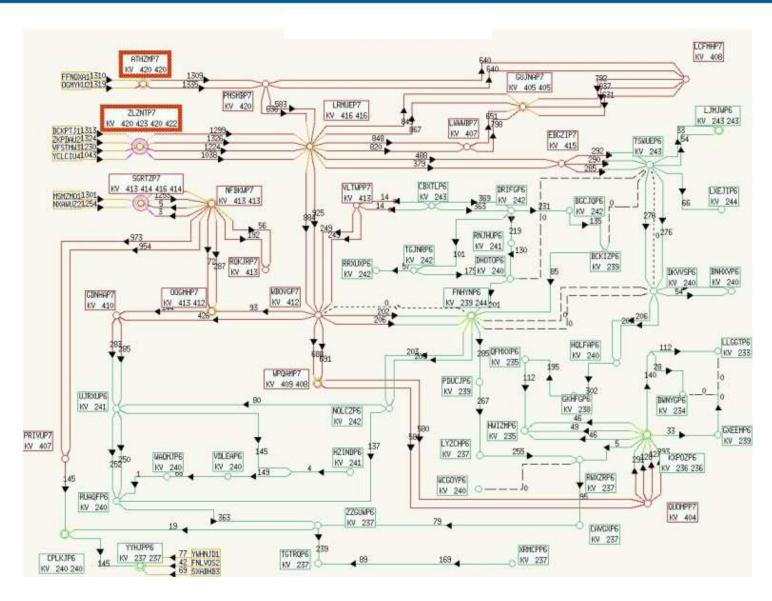

## Planning and Scheduling

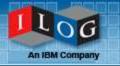

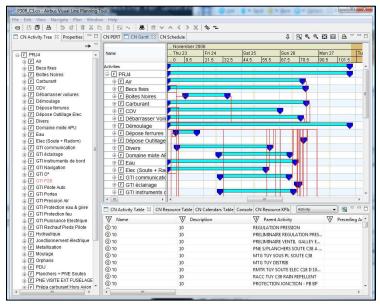

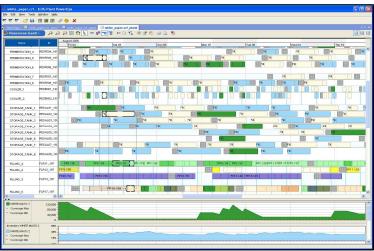

#### Goal

 View and edit plans, schedules, projects, resource charts

- Typically connected to scheduling apps
- Scalability and full customization
- Desktop and Web

## Deutsch Bahn

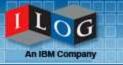

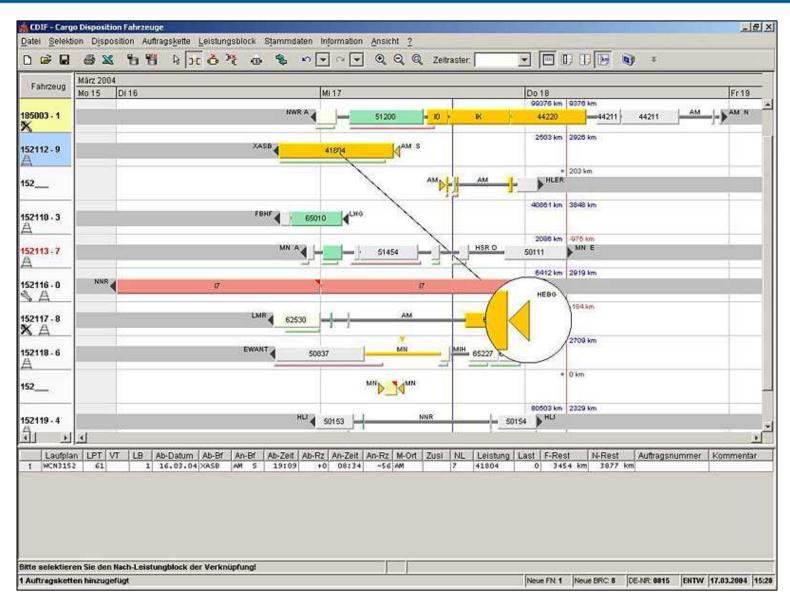

## Airbus

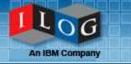

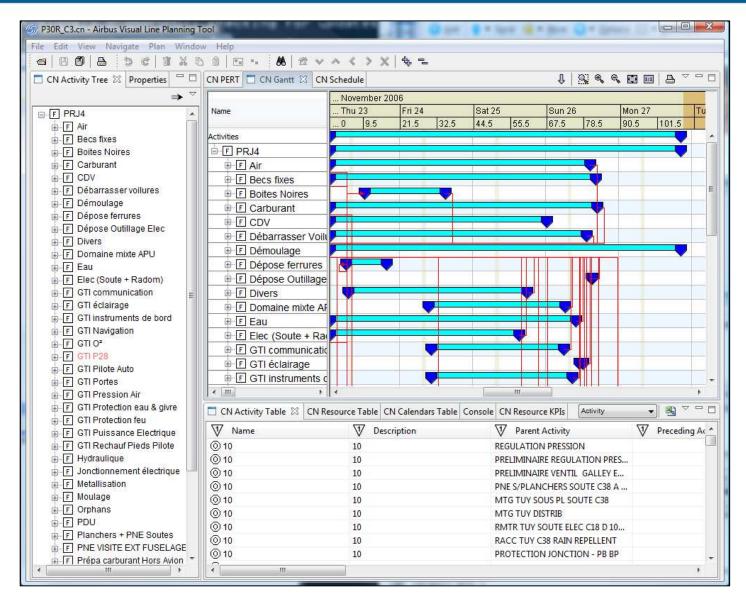

## IBM Fishkill

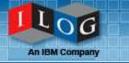

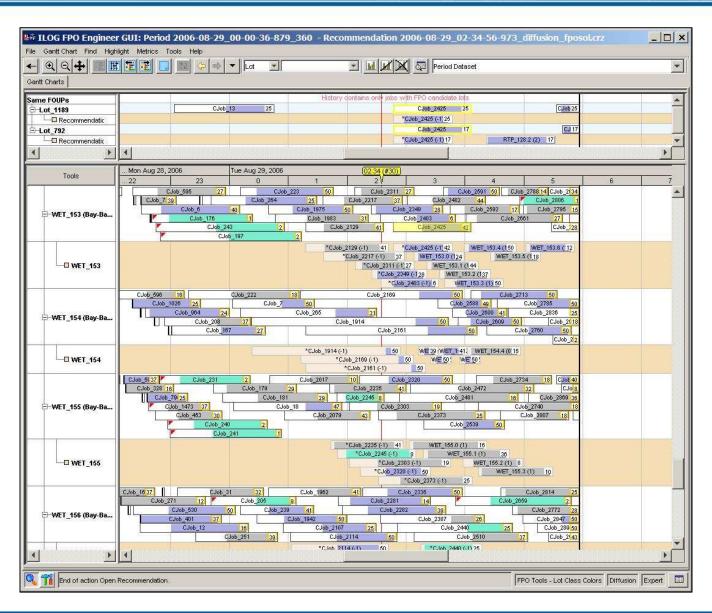

## Manufacturing Plant Schedule

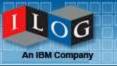

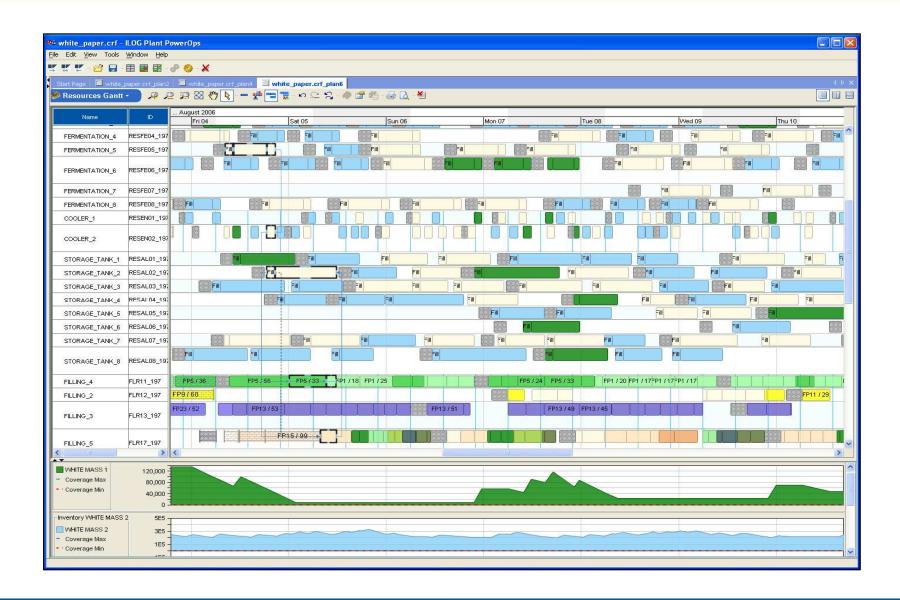

## Business Process Management

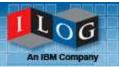

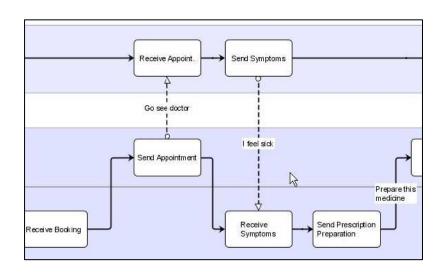

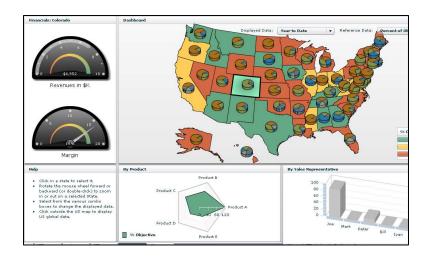

#### Goals

- Process Modelers
- Business dashboards

- Pre-built, standards-based symbols
- "Smart layout"
- Ready-to-tailor editor
- Dashboard Builder
- Deploy to Desktop or Web

## IBM Tivoli Dependency Discovery Manager

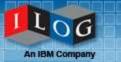

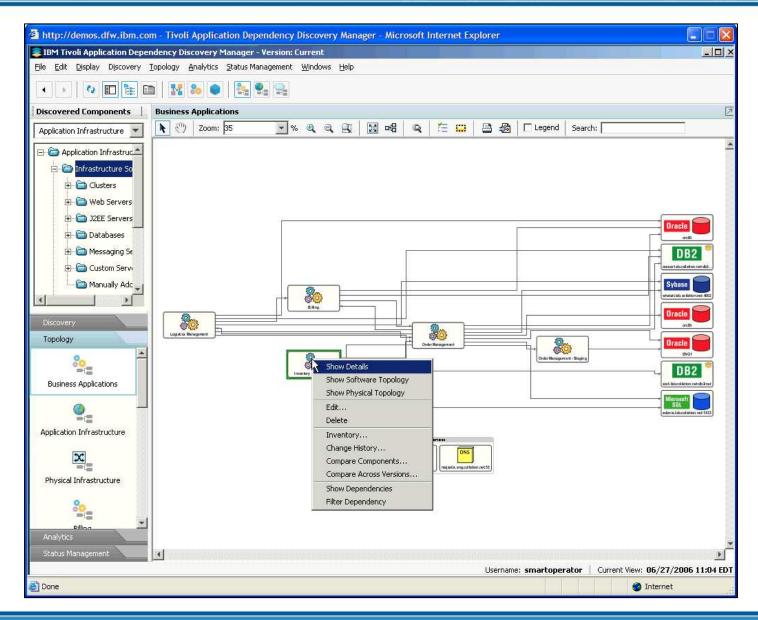

## **BPMN Modeler**

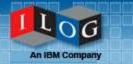

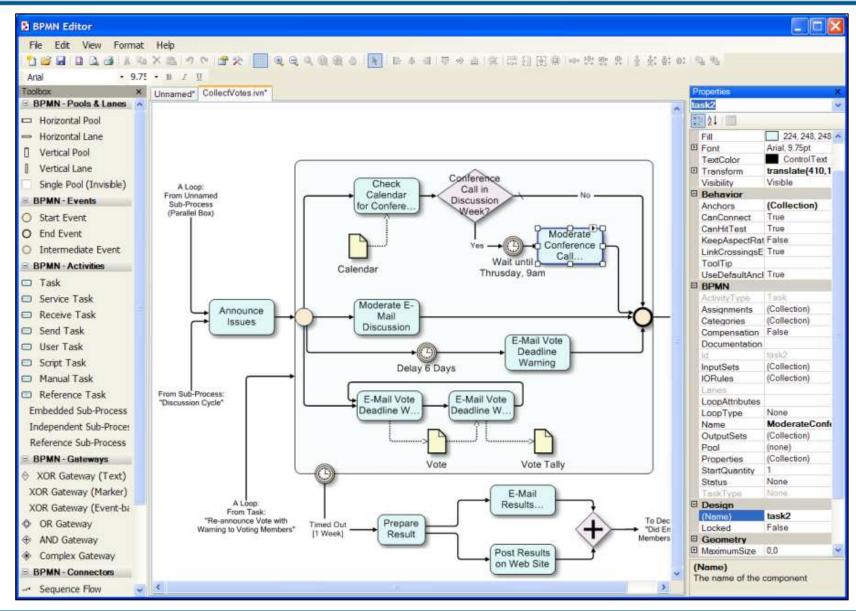

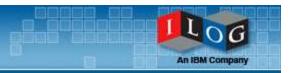

# Focusing on the Products

## The ILOG Visualization Products

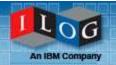

#### **Charts**

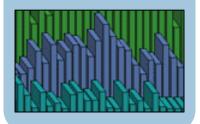

#### **Gantt**

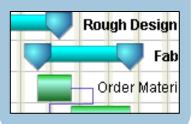

#### **Networks**

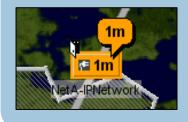

#### **Diagrams**

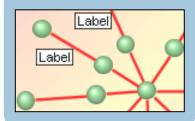

#### **Dashboards**

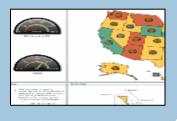

#### Maps

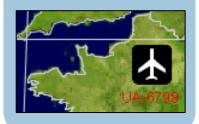

#### IBM ILOG JViews

- Diagrammer
- Graph Layout for Eclipse
- Telecom Graphic Objects
- Charts
- Gantt
- Maps
- Maps for Defense

#### IBM ILOG Views

- Views
- Charts
- Maps
- DataAccess

#### IBM ILOG for .NET

- Diagram
- Gantt
- IBM ILOG Elixir

## The ILOG Visualization Products

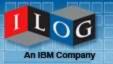

- Tailor the displays to your user's exact needs
  - Completely open API for drawing and interaction
  - Designer tool for development speed
  - Cascading style sheets for rapid customization
- Model-driven displays
  - MVC design pattern
- Architected to handle all problem sizes
  - Load-on-demand for huge data sets
- Deploy to your customer's platform
  - Java applet/application
  - AJAX DHTML (thin) clients + JavaScript
  - AJAX SVG clients
  - Flex
- Full printing support, JavaBeans, etc.

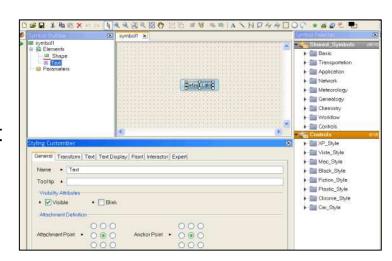

## Diagrams, Networks, Dashboards

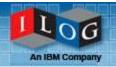

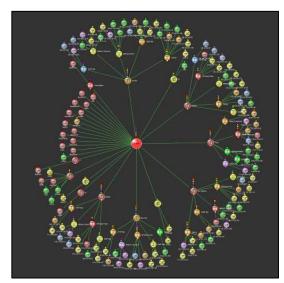

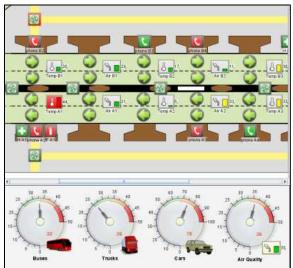

#### C++, Java, .NET, Flex

- Interactive diagrams, flowcharts, networks
- Complex diagrams kept readable
  - Graph layout algorithms
- BPM, SOA, and dashboard support
  - BPMN modeler
  - Custom data indicators
- Visual tool chain for fast development
  - Symbol editor
  - Dashboard editor
  - Visual Studio extensions for Diagram .NET
  - Eclipse integration
- Rich Internet Applications
  - AJAX: Editing and visualization
  - Flex: Orgchart, gauges

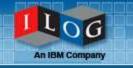

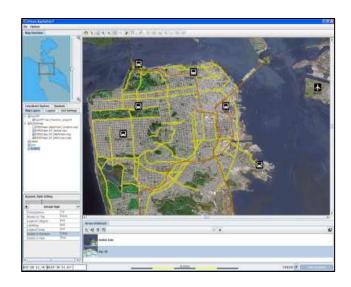

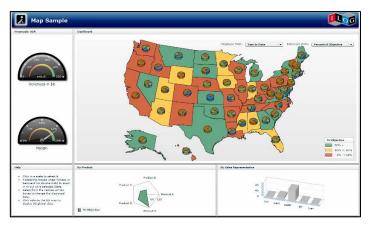

### C++, Java, Flex

- Interactive high-performance maps
  - Map data fusion from most popular formats
  - Overlaid with animated objects
  - Multi-threaded load on demand
- Support most map formats
  - Shapefile, MID/MIF, Tiger/Line, GeoTIFF, GIF, JPEG, DTED, DXF, KML, KMZ, etc
  - Free maps CDROM
- Visual tool chain for fast development
  - Symbol editor
  - Map Builder
- Rich Internet Applications
  - Ajax support (JSF): Tiling for load-on-demand ala Google Maps
  - Flex: Maps for dashboards

## Maps for Defense

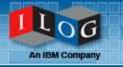

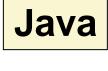

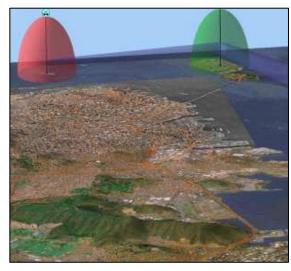

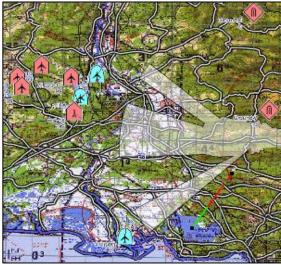

- Complement JViews Maps
- Military Map formats
  - CADRG, ASRP, USRP, S57/S52, DAFIF
- Military Symbol sets
  - NATO APP6a
- Terrain Analysis Features
  - Line of sight, area of visibility, terrain shading, etc.
- True 3D views
  - On the flight visualization
  - Fly-through
  - 3D symbology

## Charting

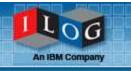

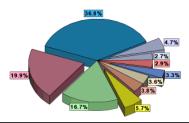

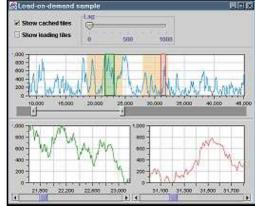

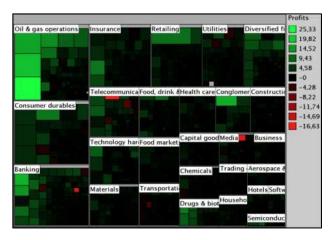

#### C++, Java, Flex

- Interactive high-performance charts
  - Wide variety of business, scientific, and data exploration charts
  - Real-time performance
  - Custom interaction
  - Scale to large data sets
- Visual tool for fast parameterization
  - Static and dynamic styling
  - At design time and at runtime
- Rich Internet Applications
  - Ajax support (JSF and DHTML)
  - Flex: 3D, radar chart, treemap, heatmap

## **Gantt Charts**

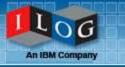

#### C++, Java, .NET, Flex

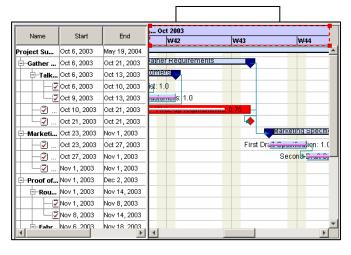

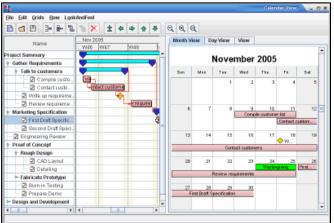

- Interactive schedules and plans
  - Task or resource oriented views
  - Resource load chart
  - Calendar view for final user
  - Critical path computation
  - Navigation and filtering through tree table
  - Project Management Option in .NET complements MS Project for portfolio management apps
- Visual tool for fast parameterization
  - With static and dynamic styling
  - Visual Studio extensions with Gantt for .NET
- Rich Internet Applications
  - Ajax support (JSF, ASP.NET/AJAX)
  - Flex: Resource, Gantt chart, Calendar

## Telecom Graphic Objects

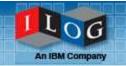

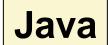

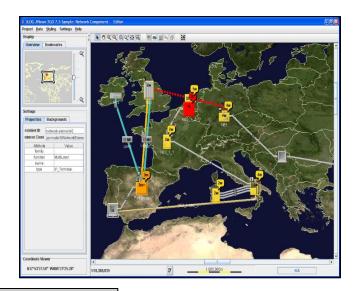

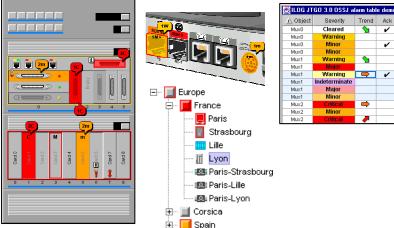

#### Ultimate GUI for

- Service monitoring
- Network management
- Equipment management
- Complete network visualization
  - Logical and physical views
  - Graph layout
  - Easy front-to-back integration
  - Unified look-and-feel
  - Supports many standards
    - Including OSS/J and TMF
- Ajax support
- Includes Diagrammer and Maps

## Summary

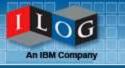

- Saves development time
  - 80%+ of user interface development time
  - Includes many features that are difficult to create
  - Completely customizable
- Better End User experience
  - Displays that are more intuitive, offering better insight
  - More innovative displays
- Backed by a recognized software leader

"ILOG makes the possible easy, and the impossible, possible."

## **Polling Questions**

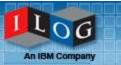

- Please rate the usefulness of this webinar on a scale of 1-5 ...
  - 5 Very useful
  - 4 Somewhat useful
  - 3 Neither positive nor negative
  - 2 Not what I was looking for
  - 1 Not useful at all
- Based on this presentation, do you have an interest in Visualization?
  - Yes
  - No
  - Not sure
- Is there anything else you would have liked to have seen covered in this webinar?

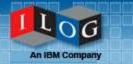

## Question & Answer

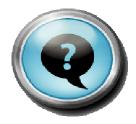

Please send follow-up questions to: ilogvisu@us.ibm.com

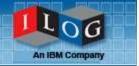

## Thank You!

Please send follow-up questions to: ilogvisu@us.ibm.com

For any follow-up questions contact:

Julie Seltzer Firsty

408-991-7145

jfirsty@us.ibm.com